#### **IMPLEMENTASI METODE** *BUILDING INFORMATION MODELING* **(BIM) TERHADAP PEMBUATAN** *BILL OF QUANTITY* **(BOQ) PADA PEKERJAAN STRUKTUR GEDUNG FT 3**

### **TUGAS AKHIR**

**Untuk Memenuhi Persyaratan dalam Memperoleh Gelar Sarjana Teknik Sipil (S.T.)**

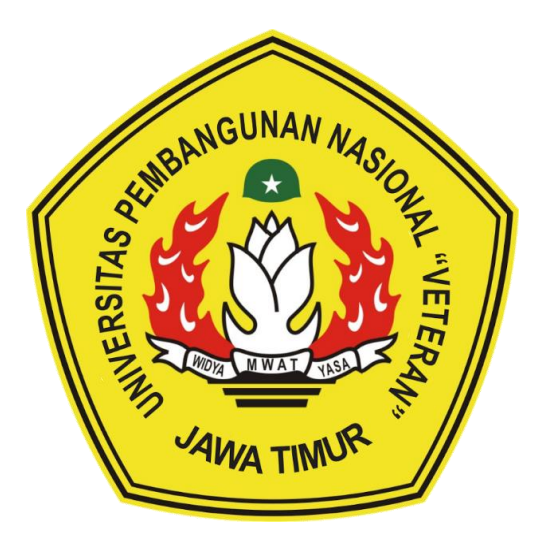

**Disusun oleh: ELFINA PRISKILA JUITA 19035010072**

**PROGRAM STUDI TEKNIK SIPIL FAKULTAS TEKNIK UNIVERSITAS PEMBANGUNAN NASIONAL "VETERAN" JAWA TIMUR**

**2023**

# **LEMBAR PENGESAHAN TUGAS AKHIR**

## **IMPLEMENTASI METODE BUILDING INFORMATION MODELING (BIM)** TERHADAP PEMBUATAN BILL OF QUANTITY (BOQ) PADA PEKERJAAN STRUKTUR GEDUNG FT 3

Disusun oleh:

**ELFINA PRISKILA JUITA** 19035010072

Telah diuji, dipertahankan, dan diterima oleh Tim Penguji Tugas Akhir Program Studi Teknik Sipil Fakultas Teknik Universitas Pembangunan Nasional "Veteran" Jawa Timur pada Hari Selasa, 5 Desember 2023

Pembimbing: **Pembimbing Utama**  **Tim Penguji:** 1. Penguji 1

Zetta Rasullia Kamandang, S.T., M.T., M.Sc. NIP. 19930120 202203 2 004

Dr. I Nyoman D. Pahang Putra, S.T., M.T., CIT., IPU. NIP. 19700317 202121 1 004

2. Pengujî IJ

3. Penguji III

Dra, Anna Ramintang Nauli, M.T. NIP. 19620630 198903 2 001

Ir. Syaifuddin Zuhri, 19621019 199403 1 001

Mengetahui, Dekan Fakultas Teknik

Mauprof. Dr. Dra. Jarivah, M.P. NIP. 19650403 199103 2 001

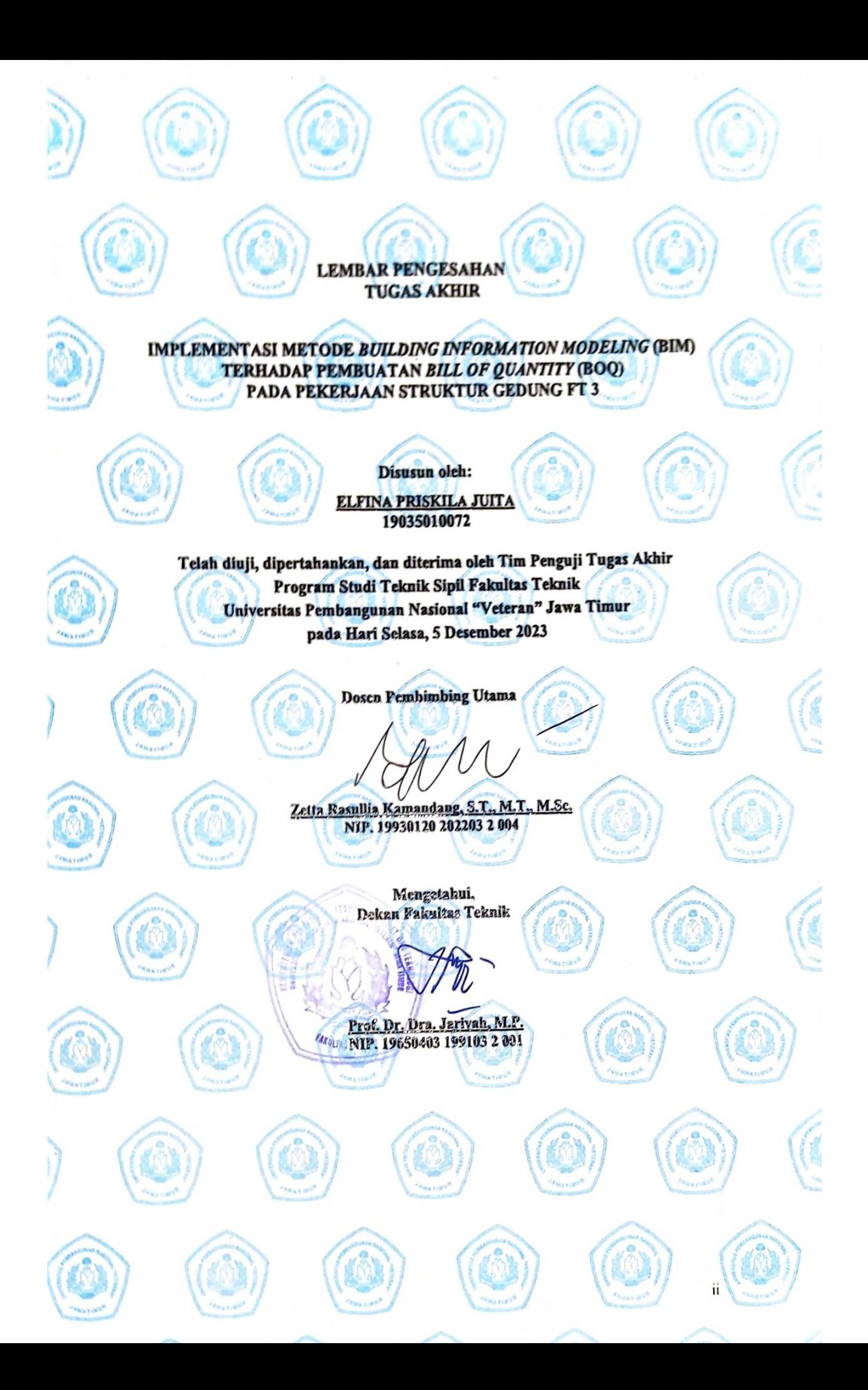

#### SURAT PERNYATAAN TIDAK PLAGIAT

Saya yang bertanda tangan di bawah ini:

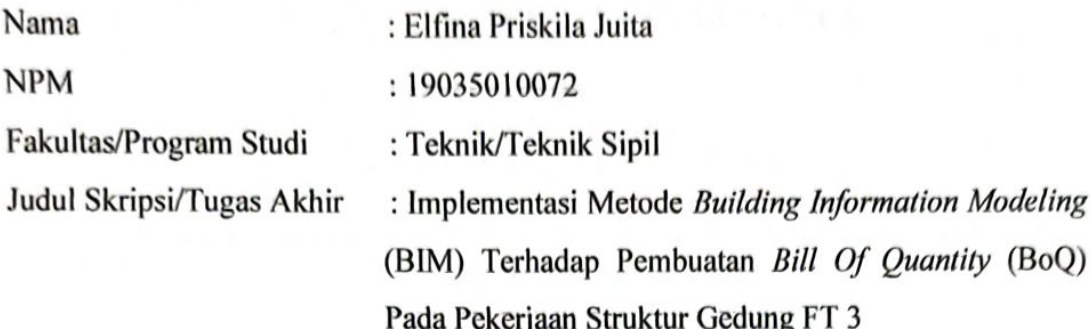

Dengan ini menyatakan bahwa:

- 1. Hasil karya yang saya serahkan ini adalah asli dan belum pernah diajukan untuk memperoleh gelar akademik baik di UPN "Veteran" Jawa Timur maupun di institusi pendidikan lainnya.
- 2. Hasil karya saya ini merupakan gagasan, rumusan, dan hasil pelaksanaan penelitian saya sendiri, tanpa bantuan pihak lain kecuali arahan pembimbing akademik.
- 3. Hasil karya saya ini merupakan hasil revisi terakhir setelah diujikan yang telah diketahui dan disetujui oleh pembimbing.
- 4. Dalam karya saya ini tidak terdapat karya atau pendapat yang telah ditulis atau dipublikasikan orang lain, kecuali yang digunakan sebagai acuan dalam naskah dengan menyebutkan nama pengarang dan dicantumkan dalam daftar pustaka.

Pernyataan ini saya buat dengan sesungguhnya. Apabila di kemudian hari terbukti ada penyimpangan dan ketidakbenaran dalam pernyataan ini, maka saya bersedia menerima konsekuensi apapun sesuai dengan ketentuan yang berlaku di UPN "Veteran" Jawa Timur.

> Surabaya, 4 Januari 2024 Yang Menyatakan,

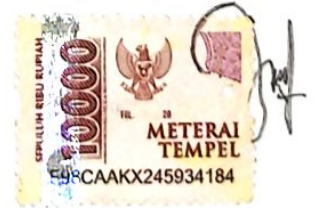

(Elfina Priskila Juita)

#### **IMPLEMENTASI METODE** *BUILDING INFORMATION MODELING* **(BIM) TERHADAP PEMBUATAN** *BILL OF QUANTITY* **(BOQ) PADA PEKERJAAN STRUKTUR GEDUNG FT 3**

Oleh:

Elfina Priskila Juita Jurusan Teknik Sipil, Fakultas Teknik Universitas Pembangunan Nasional Veteran Jawa Timur, Indonesia. *Jl. Rungkut Madya No.1, Gn. Anyar, Kec. Gn. Anyar, Kota SBY, Jawa Timur 60294* [\(elfinapanjaitan32@gmail.com\)](mailto:elfinapanjaitan32@gmail.com)

#### **ABSTRAK**

<span id="page-4-0"></span>BIM menjadi salah satu komponen penting dalam kerangka industri konstruksi 4.0 dengan *common data environment* (CDE) sebagai tempat penyimpanan semua data yang terhubung dengan siklus hidup proyek konstruksi. Penerapan BIM di Indonsia masihlah sangat terbatas dimana hal tersebut dapat berdampak terhadap kekurangan keterampilan BIM di kalangan pekerja konstruksi di masa depan, maka studi tentang BIM pada lingkup pendidikan di Indonesia adalah suatu keharusan. Tujuan penelitian ini adalah untuk mengetahui volume *quantity take off* dan estimasi biaya pada pekerjaan struktur Gedung FT 3 menggunakan implementasi BIM (*Building Information Modeling*) yang dapat memberikan hasil data berupa *quantity take off* yang kemudian akan diolah menjadi *bill of quantity*. Output yang didapatkan didapatkan total *quantity take off* pada volume beton pekerjaan struktur pondasi *pilecap* sebesar 690,21 m<sup>3</sup> , kolom sebesar 80 m3, balok sebesar 179 m3, dan plat lantai sebesar 185,6 m3 serta hasil pembesian pondasi pondasi *pilecap*  sebesar 69.470 kg, kolom sebesar 23.644 kg, balok sebesar 14.925 kg, dan plat lantai sebesar 21.999,74 kg serta hasil estimasi biaya untuk pekerjaan struktur seharga Rp3.483.290.879,07.

**Kata kunci** : BIM (*Buildng Information Modeling), Bill of Quantity*, *Tekla Structures*

#### **KATA PENGANTAR**

<span id="page-5-0"></span>Dengan menaikan puji serta syukur kehadirat Allah SWT, Tuhan semesta alam yang karena berkat serta karunia-Nya sehingga tugas akhir yang berjudul "Implementasi Metode *Building Information Modeling* (BIM) Terhadap Pembuatan *Bill Of Quantity* (BOQ) Pada Pekerjaan Struktur Gedung FT 3" dapat terselesaikan.

Tidak lupa juga ucapan terima kasih, saya berikan sebanyak-banyaknya kepada pihak-pihak yang mendukung penyusunan laporan ini. Pihak-pihak yang saya maksud adalah sebagai berikut:

- 1. Ibu Prof. Dr. Dra. Jariyah, M.P., selaku Dekan Fakultas Teknik UPN "Veteran" Jawa Timur.
- 2. Bapak Dr. Ir. Hendrata Wibisana, M.T., selaku Koordintor Program Studi Teknik Sipil FT UPN "Veteran" Jawa Timur.
- 3. Ibu Zetta Rasullia Kamandang, S.T., M.T., selaku dosen pembimbing tugas akhir.
- 4. Bapak Assoc Prof. Dr. I Nyoman Dita, S.T,. M.T. CIT., IPU., selaku Dosen Mata Kuliah Peminatanan Manajemen Konstruksi di Program Studi Teknik Sipil FT UPN "Veteran" Jawa Timur.
- 5. Ibu Dra. Anna Rumintang Nauli, M.T., selaku dosen Dosen Mata Kuliah Peminatanan Manajemen Konstruksi di Program Studi Teknik Sipil FT UPN "Veteran" Jawa Timur.
- 6. Kedua orang tua saya yang telah banyak memberikan dukungan baik secara moral dan material.
- 7. Seluruh teman-teman yang telah membantu dan memberi masukan, saran, dan dukungan dalam proses penyelesain tugas akhir ini.
- 8. Yang terakhir untuk diri saya sendiri yang telah kuat bertahan dan terus berjuang memberikan yang terbaik untuk menyelesaikan tugas akhir ini.

Dalam penyusunan tugas akhir ini, penulis menyadari bahwa masih jauh dari kesempurnaan dan masih banyak kekurangan dalam penyusunanya. Semoga tugas akhir ini bermanfaat bagi para pembaca. Oleh karena itu, penyusunan sangat mengharapkan kritik dan saran yang berguna. Penulis juga memohon maaf atas kesalahan yang ada pada penulisan tugas akhir ini.

Surabaya, 30 Januari 2023

Penulis

# **DAFTAR ISI**

<span id="page-7-0"></span>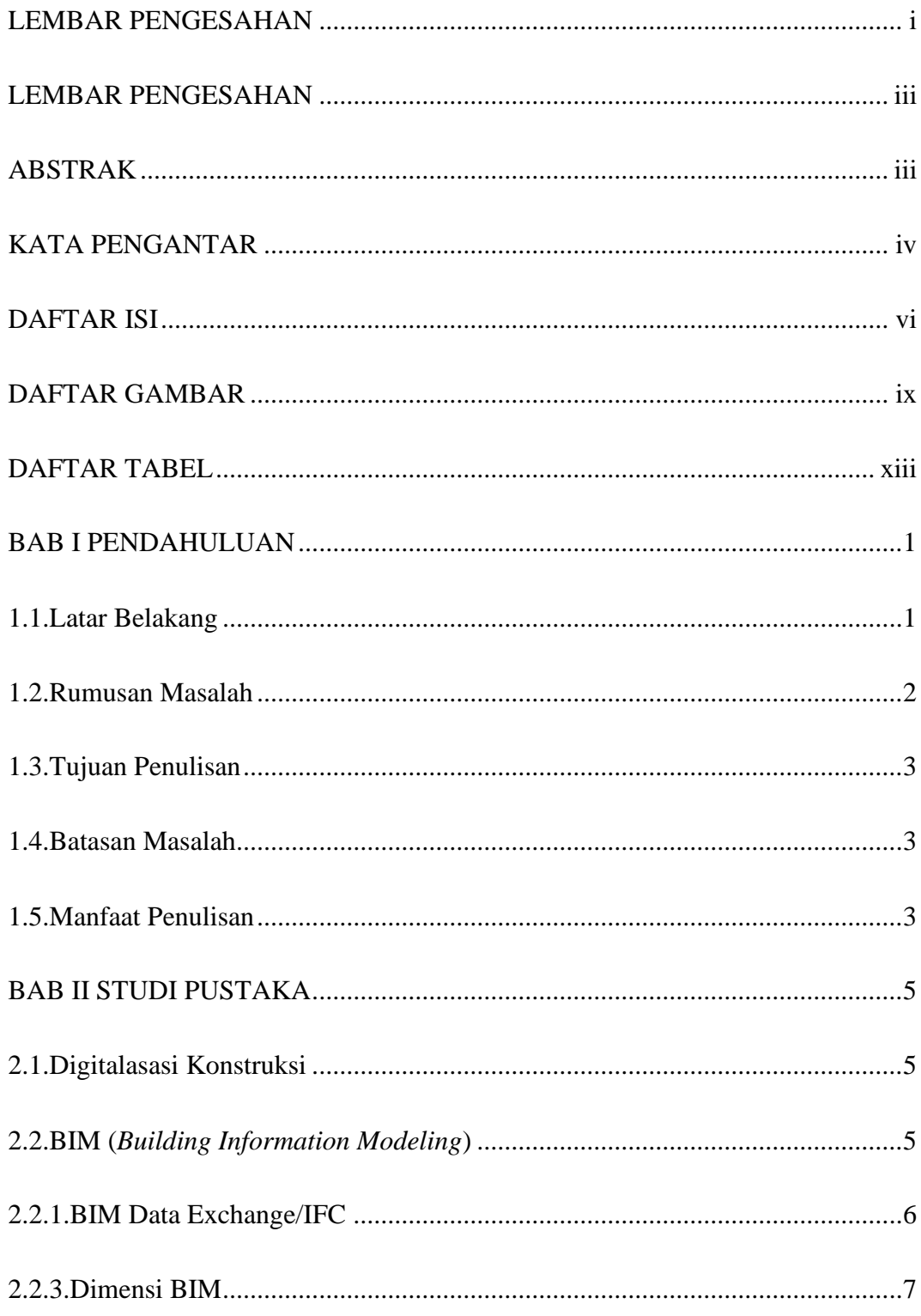

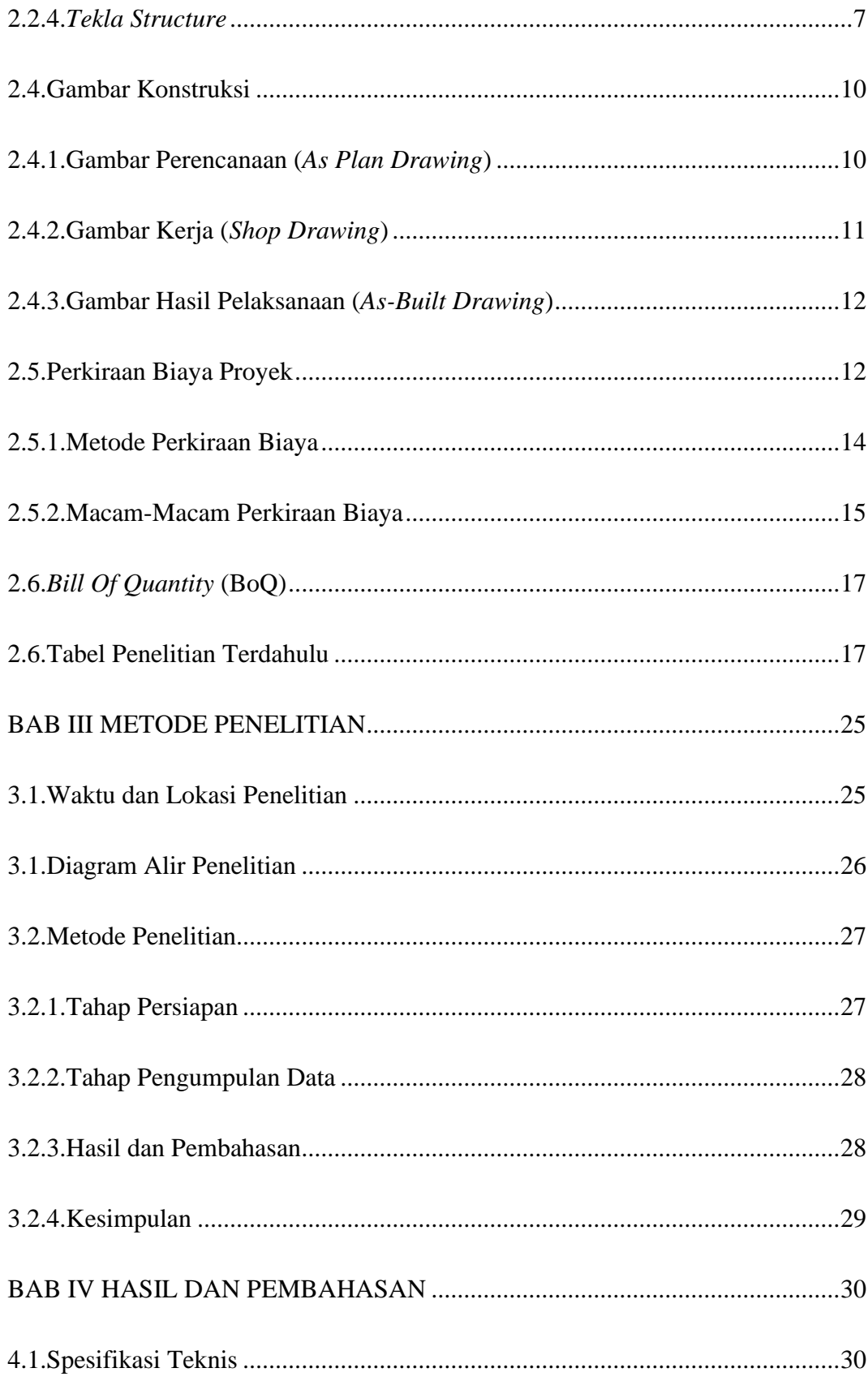

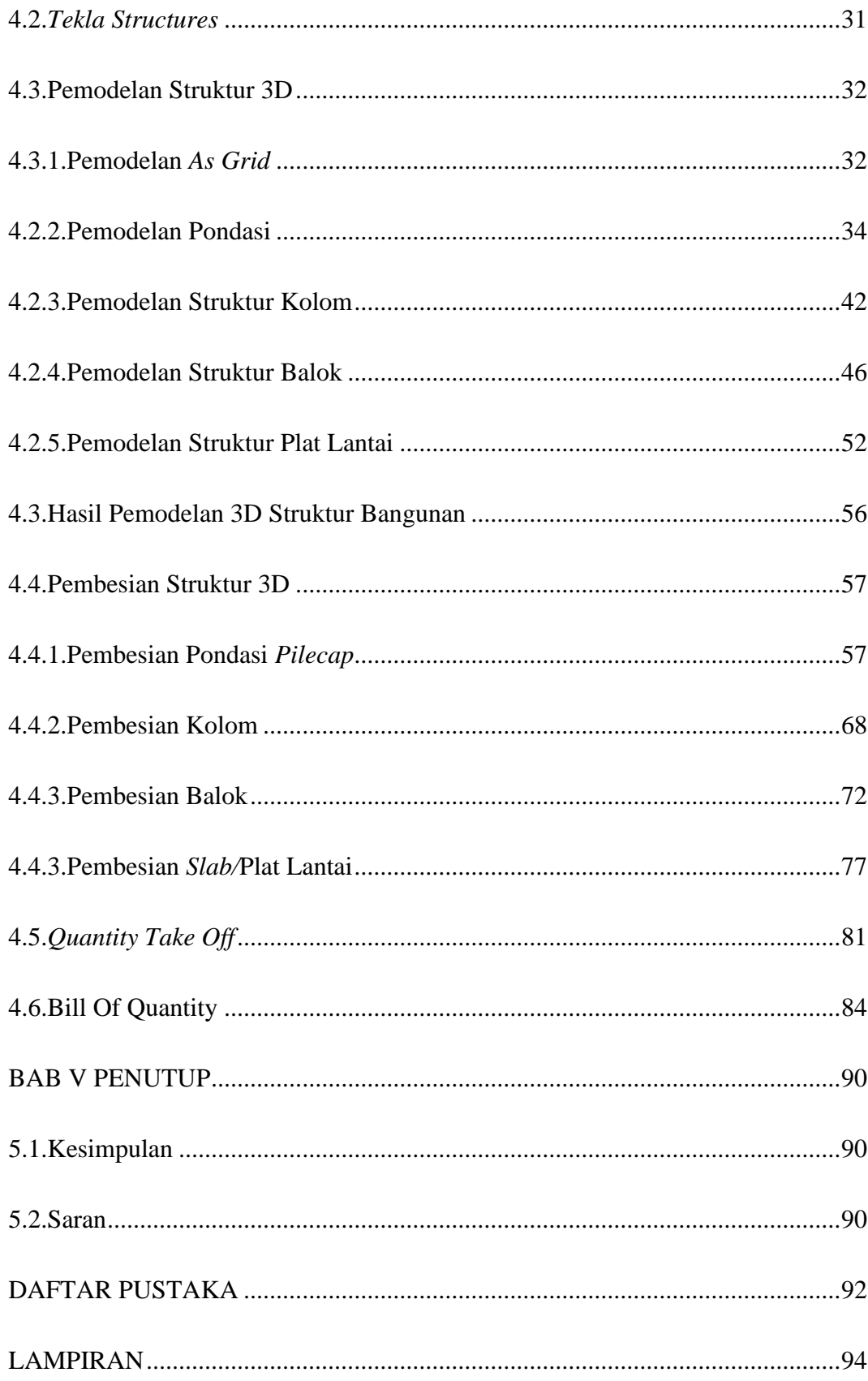

# **DAFTAR GAMBAR**

<span id="page-10-0"></span>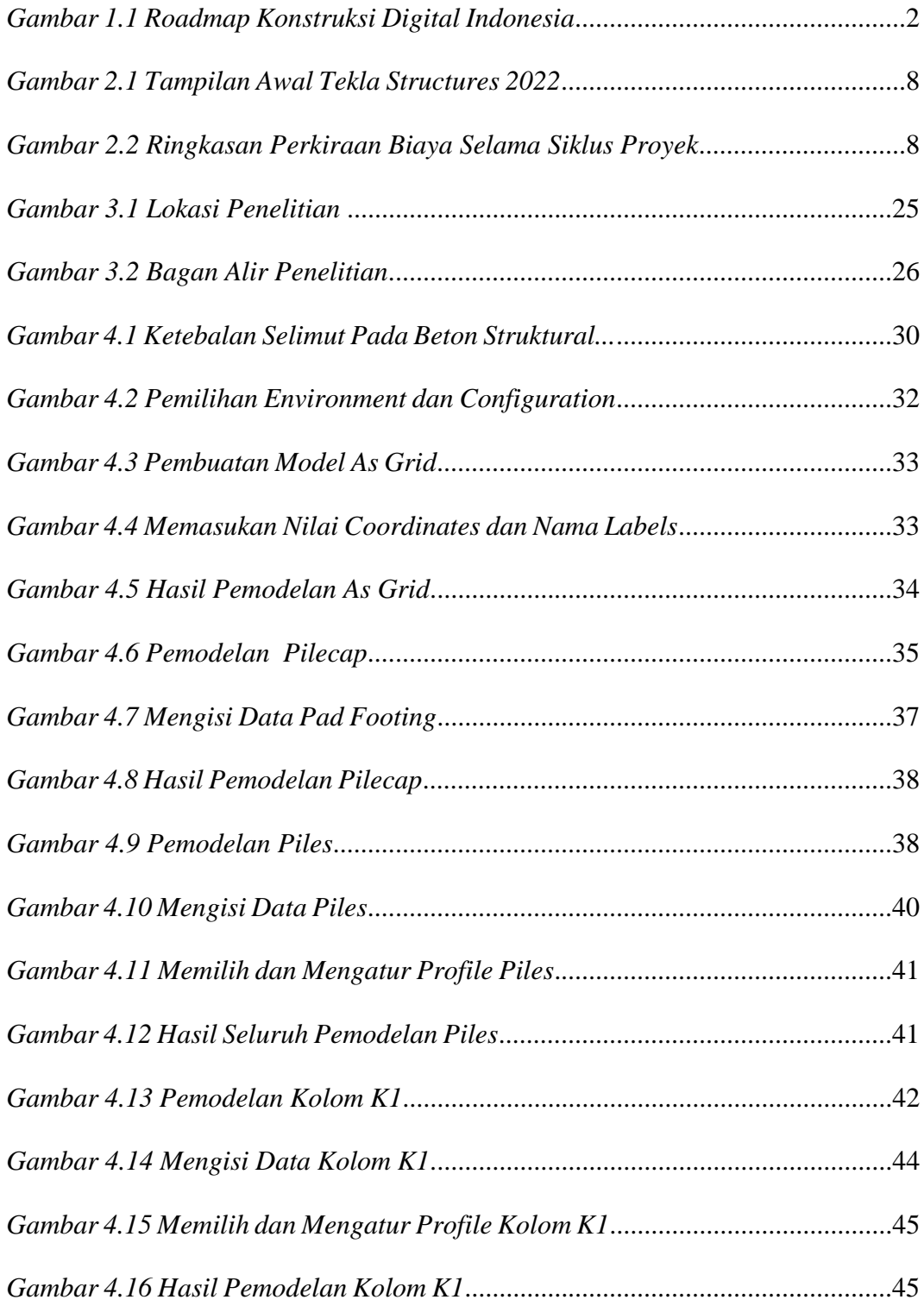

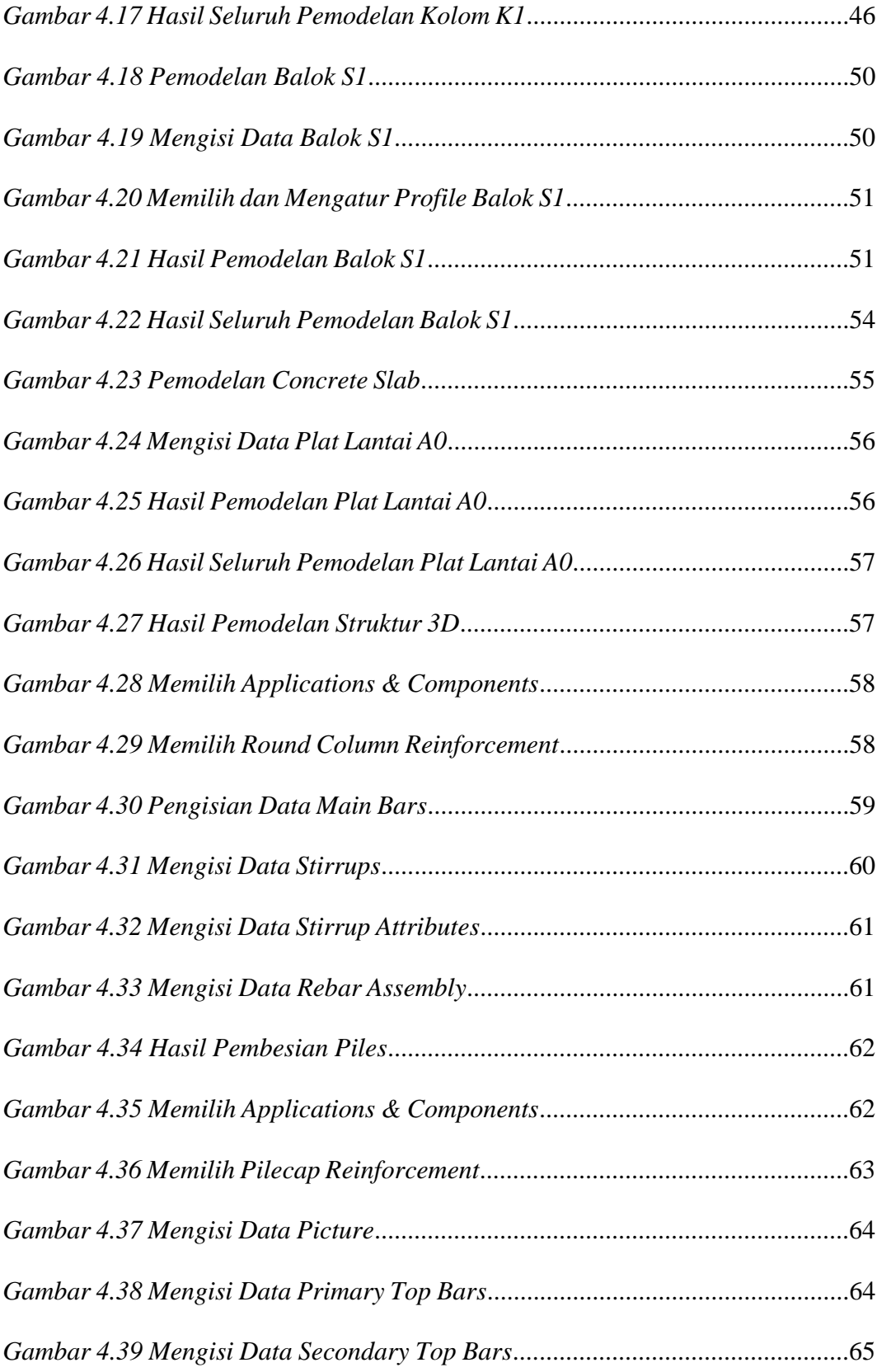

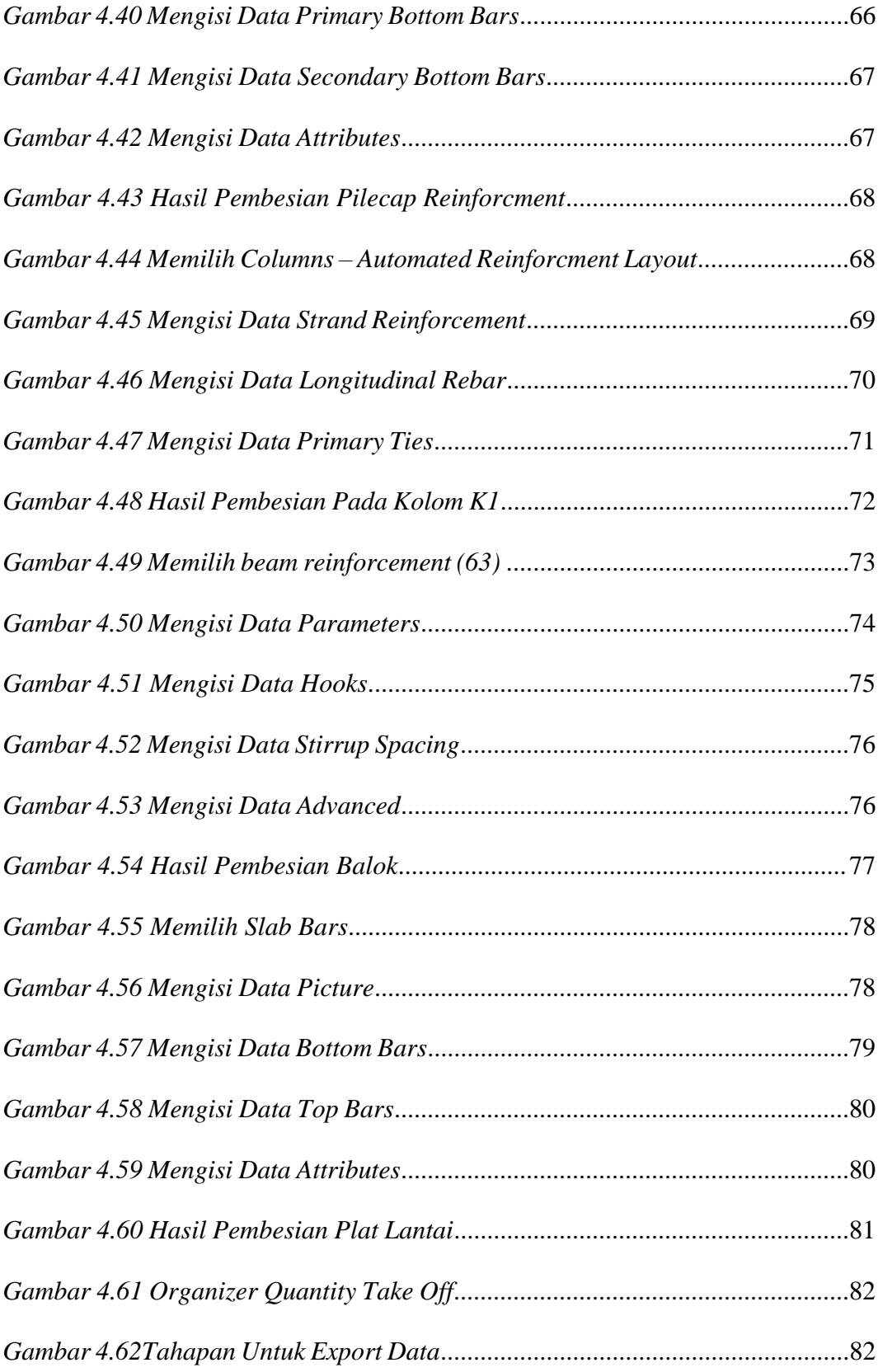

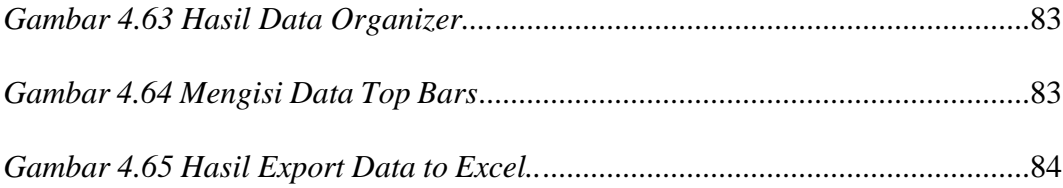

### **DAFTAR TABEL**

<span id="page-14-0"></span>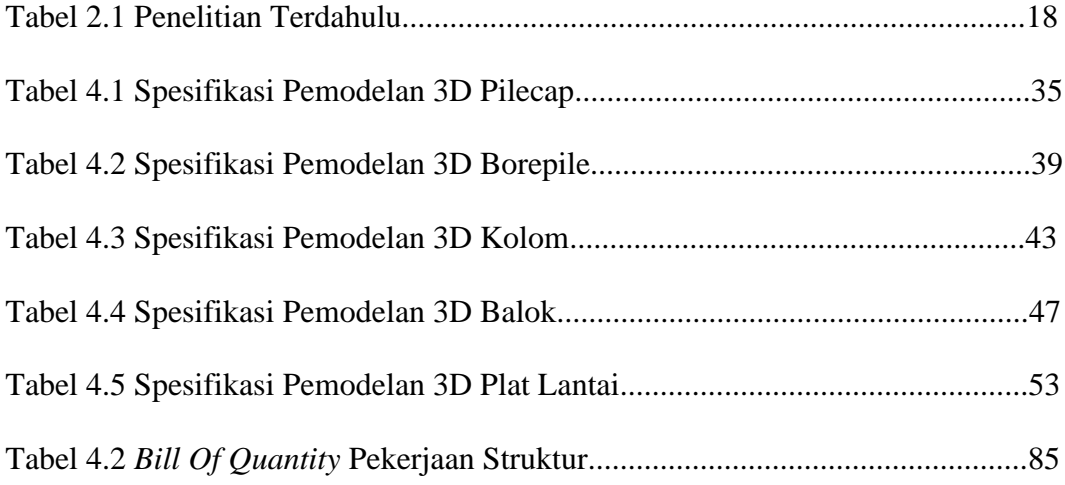